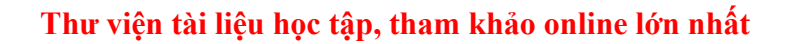

**TAILIEU.COM** 

Nội dung bài viết

- 1. Bài thực hành 1 trang 92 SGK Tin học 3
- 2. Bài thực hành 2 trang 93 SGK Tin học 3
- 3. Bài thực hành 3 trang 93 SGK Tin học 3
- 4. Bài thực hành 4 trang 94 SGK Tin học 3
- 5. Bài thực hành 5 trang 94 SGK Tin học 3
- 6. Bài thực hành 6 trang 94 SGK Tin học 3

Mời các em học sinh và quý thầy cô tham khảo ngay hướng dẫn **giải Tin học lớp 3 Bài 5: Dấu hỏi, dấu ngã** ngắn gọn và đầy đủ nhất được chúng tôi biên soạn và chia sẻ dướiđây.

# *Bài thực hành 1 trang 92 SGK Tin học3*

Khởi động phần mềm Word và tập gõ các từ: quả vải, dũng cảm, cửa sổ theo kiểu Telex như bảng trên.

#### **Lời giải:**

Em gõ Kết quả Quar vair Quả vải Dungx camr Dũng cảm Cuwar soor Cửa sổ

### *Bài thực hành 2 trang 93 SGK Tin học3*

Khởi động phần mềm Word và tập gõ các từ: quả vải, dũng cảm, cửa sổ theo kiểu Vni như bảng trên.

#### **Lời giải:**

Em gõ Kết quả Qua3 vai3 Quả vải Dung4 cam3 Dũng cảm Cu7a3 so63 Cửa sổ

### *Bài thực hành 3 trang 93 SGK Tin học3*

Em hãy gõ các từ sau (theo kiểu Telex hoặc Vni):

# **TAILIEU.COM**

### **Thư viện tài liệu học tập, tham khảo online lớn nhất**

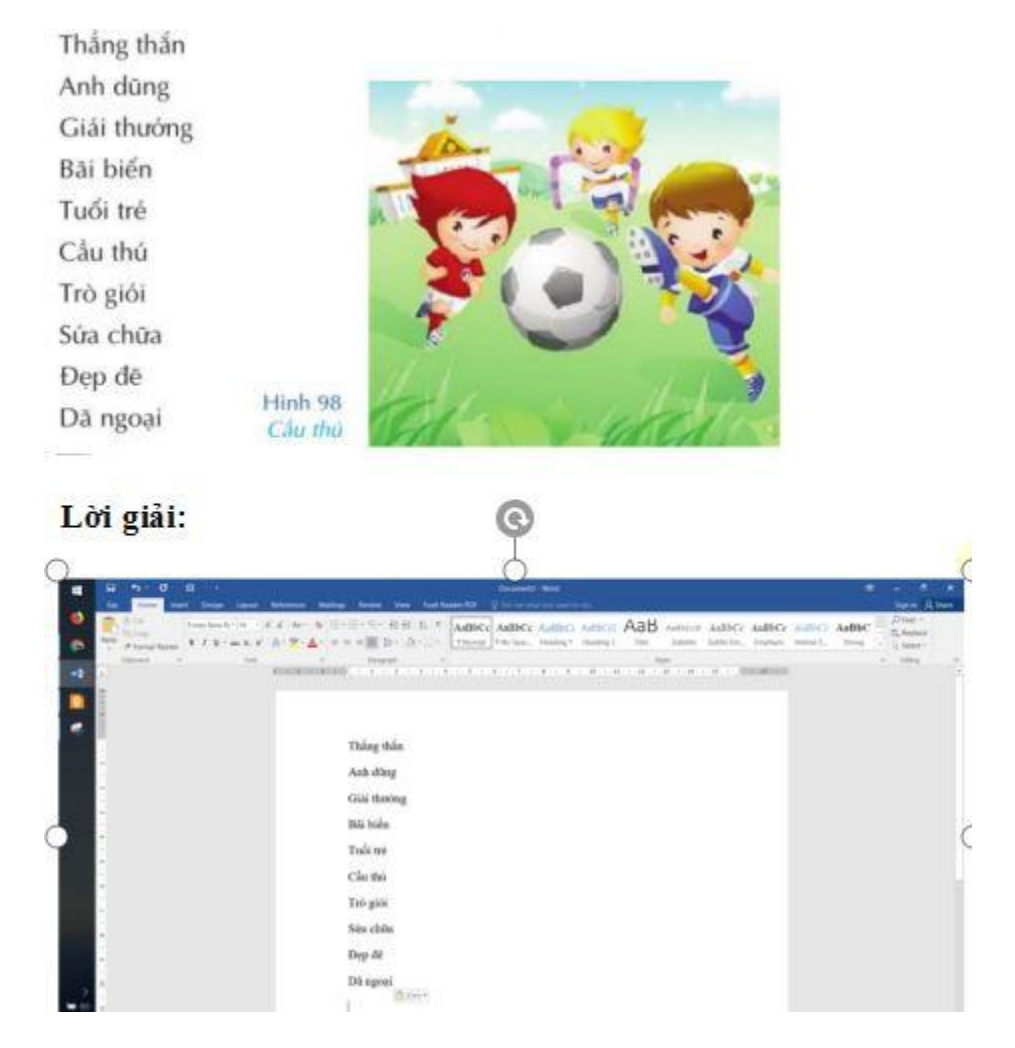

# *Bài thực hành 4 trang 94 SGK Tin học3*

Gõ đoạn văn sau (theo kiểu Telex hoặc Vni):

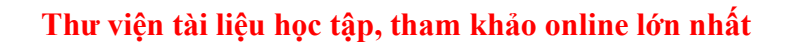

Rừng cây trong nắng

**AILIEU.COM** 

Trong ánh nắng mặt trời vàng óng, rừng khô hiện lên với tất cả vé uy nghi, tráng lệ. Những thân cây tràm vươn thắng lên trời như những cây nến khổng lồ. Từ trong biển lá xanh ròn, ngát dậy một mùi hương lá tràm bị hun nóng dưới mặt trời. Tiếng chim không ngớt vang vọng mãi lên trời cao xanh thắm.

(Trích "Rừng cây trong nắng", Tiếng Việt 3, tập hai, trang 141).

**Lời giải:**

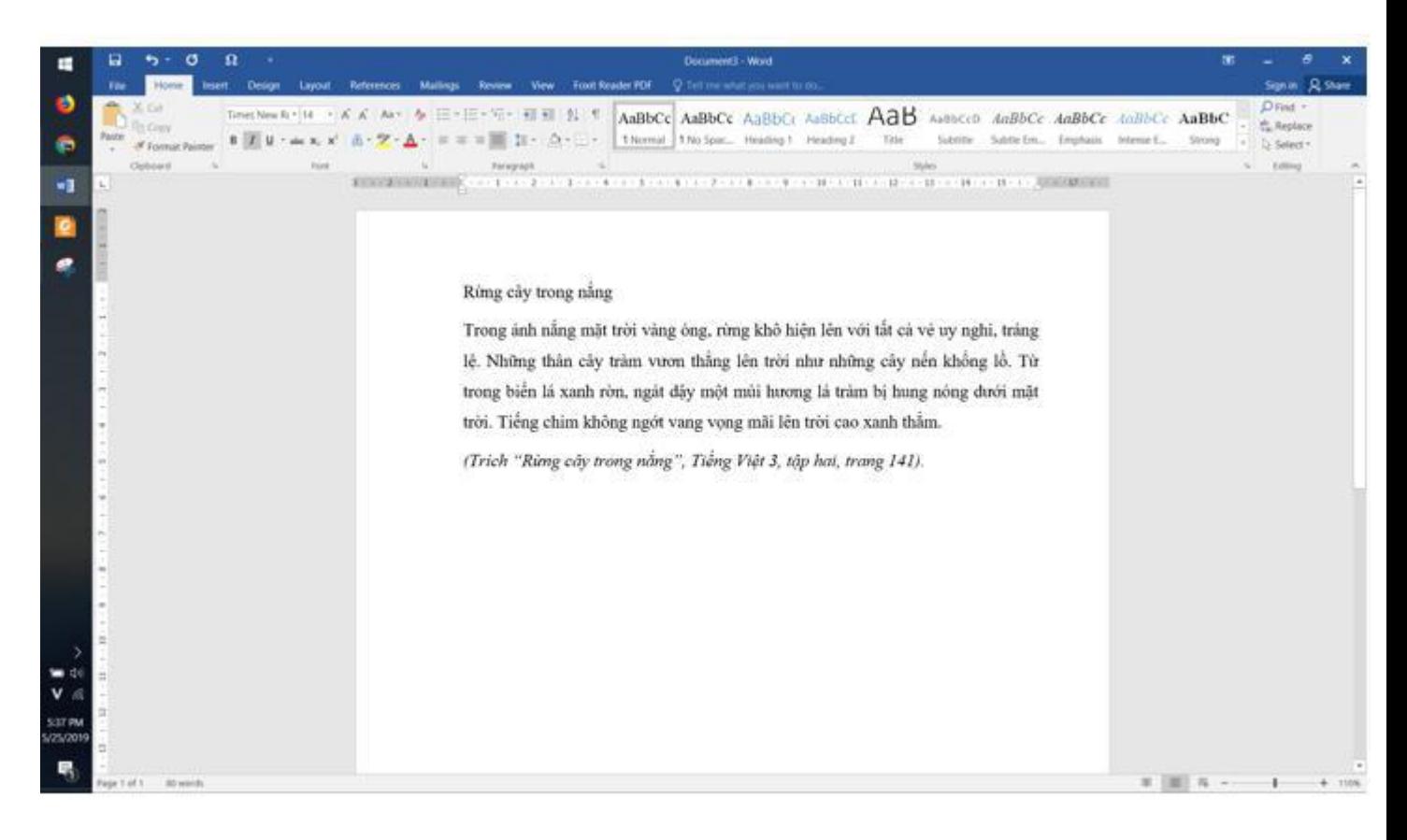

*Bài thực hành 5 trang 94 SGK Tin học3*

# **AILIEU.COM**

Em có biết cách gõ từ boong kiểu Telex trong chế độ gõ Tiếng Việt? Em hãy thử gõ liên tiếp ba chữ ovà đưa ra nhận xét.

#### **Lời giải:**

- Để gõ được chữ boong kiểu Telex trong Tiếng việt, ta gõ 3 lần liên tiếp chữ o.

- Khi gõ 2 lần liên tiếp một chữ cái ra được một chữ có dấu, ta gõ thêm lần nữa thì sẽ ra ra hai chữ cái.

## *Bài thực hành 6 trang 94 SGK Tin học3*

Em hãy gõ các từ sau:

Loong coong

Cái soong

Anh Long cắt những ngồng cái soong cong cong.

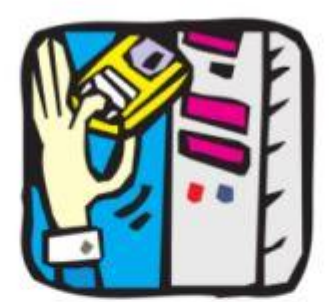

#### Lời giải:

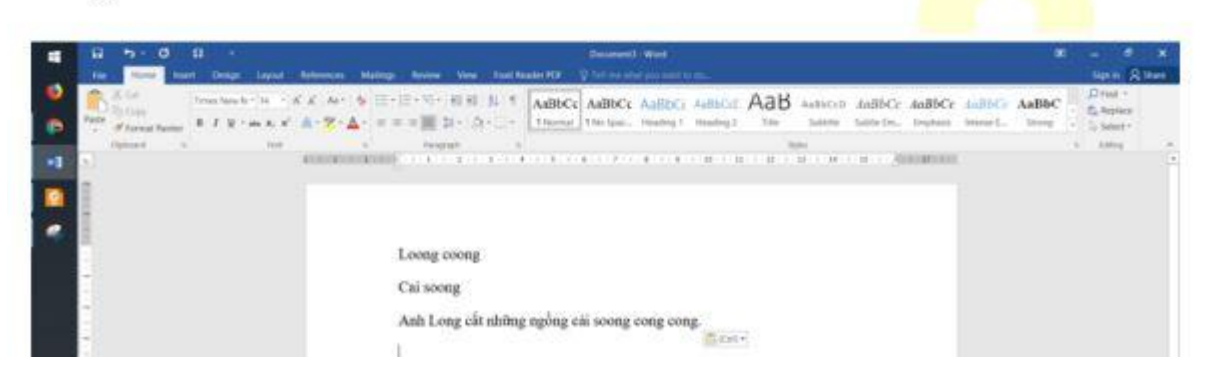

►►**CLICK NGAY** vào nút **TẢI VỀ** dưới đây để tải về Giải Tin học lớp 3 **Bài 5: Dấu hỏi, dấu ngã** (Ngắn gọn) file PDF hoàn toàn miễn phí.